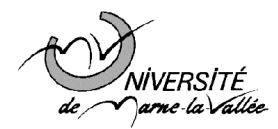

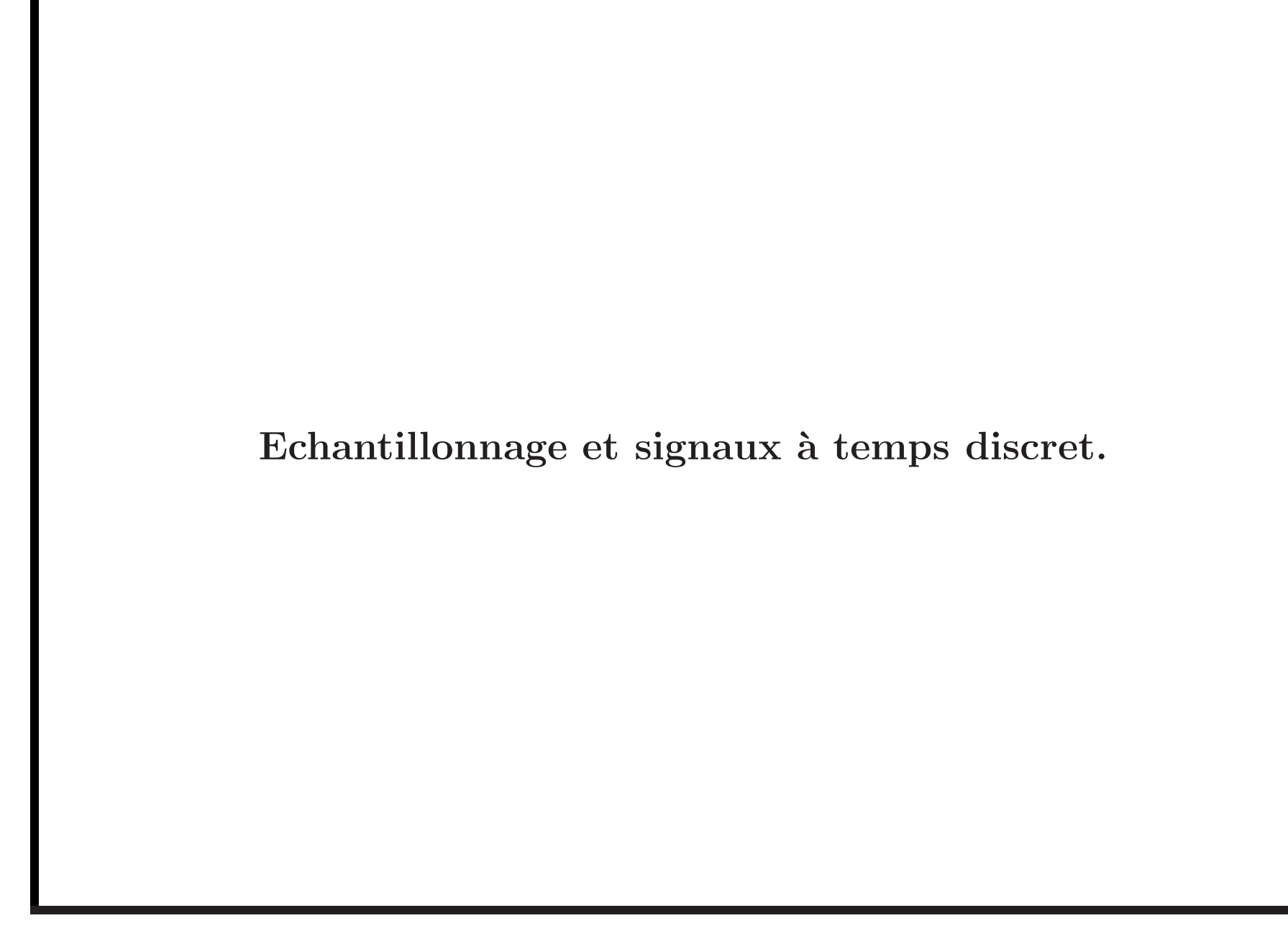

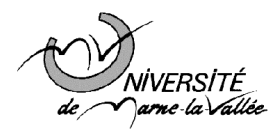

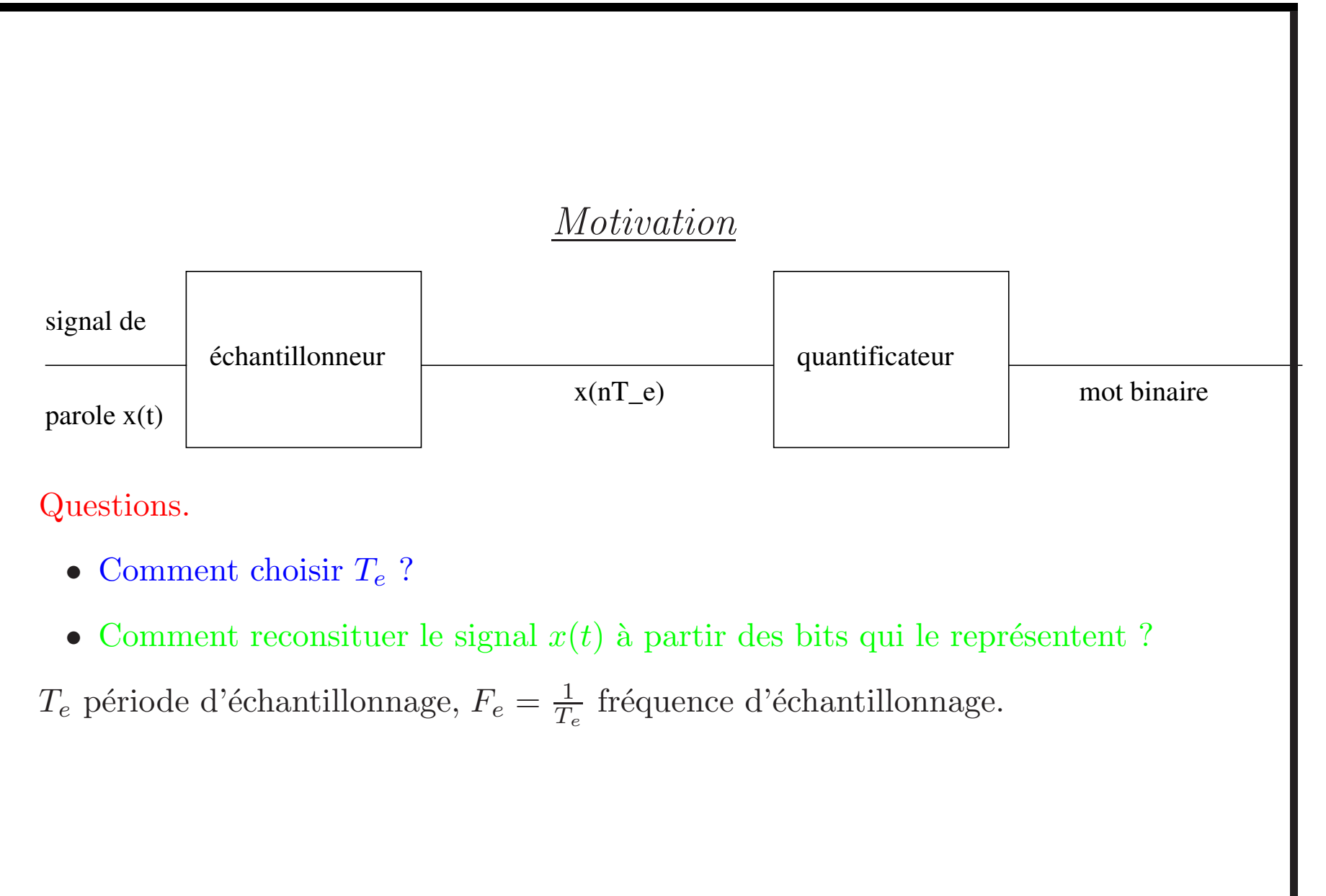

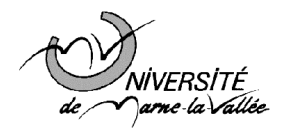

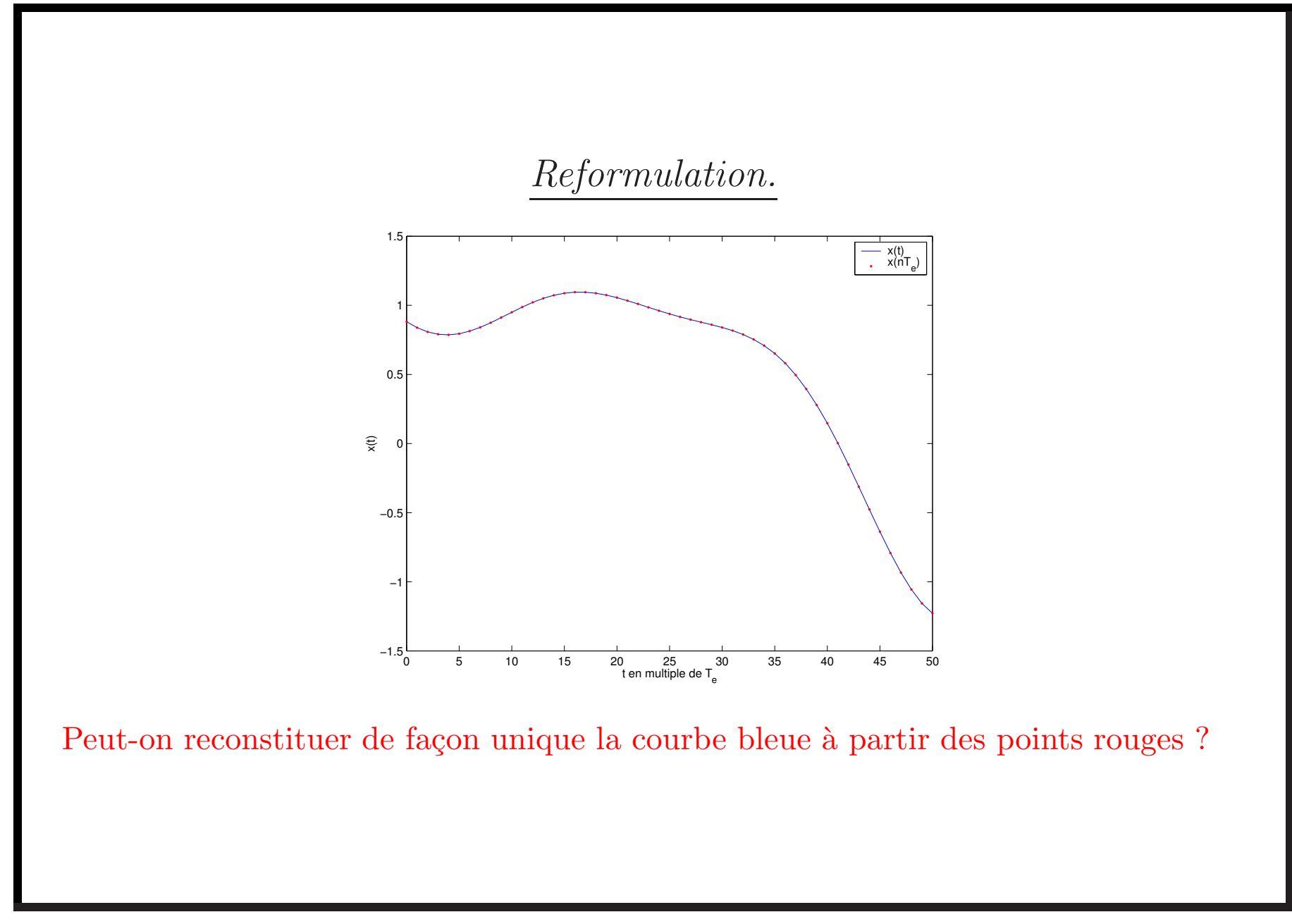

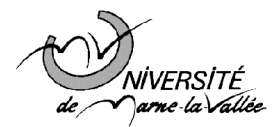

#### Théorème de Shannon.

Soit  $x(t)$  un signal de bande passante  $[-B, B]$ . Alors, si  $T_e < \frac{1}{2B} \Longleftrightarrow B < \frac{F_e}{2}$ , la fonction  $x(t)$  est définie de façon unique par la suite  $(x(nT_e))_{n\in\mathbb{Z}}$ . De plus,

$$
x(t) = \sum_{n \in \mathbb{Z}} x(nT_e) \frac{\sin(\frac{\pi(t - nT_e)}{T_e})}{\frac{\pi(t - nT_e)}{T_e}}
$$

 $x(t)$  est la seule courbe suffisemment douce passant par les points  $(x(nT_e))_{n\in\mathbb{Z}}$ .

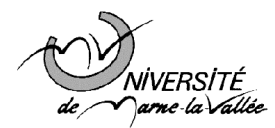

### Preuve du théorème de Shannon I.

Basée sur la formule sommatoire de Poisson. Formule fondamentale qui possède son intérêt propre.

Soit  $x(t)$  une fonction et  $X(f)$  sa TF. Alors:

$$
T_e \sum_{n \in \mathbb{Z}} x(nT_e)e^{-2i\pi n fT_e} = \sum_{k \in \mathbb{Z}} X(f - \frac{k}{T_e})
$$

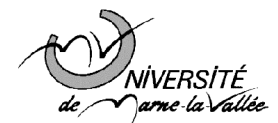

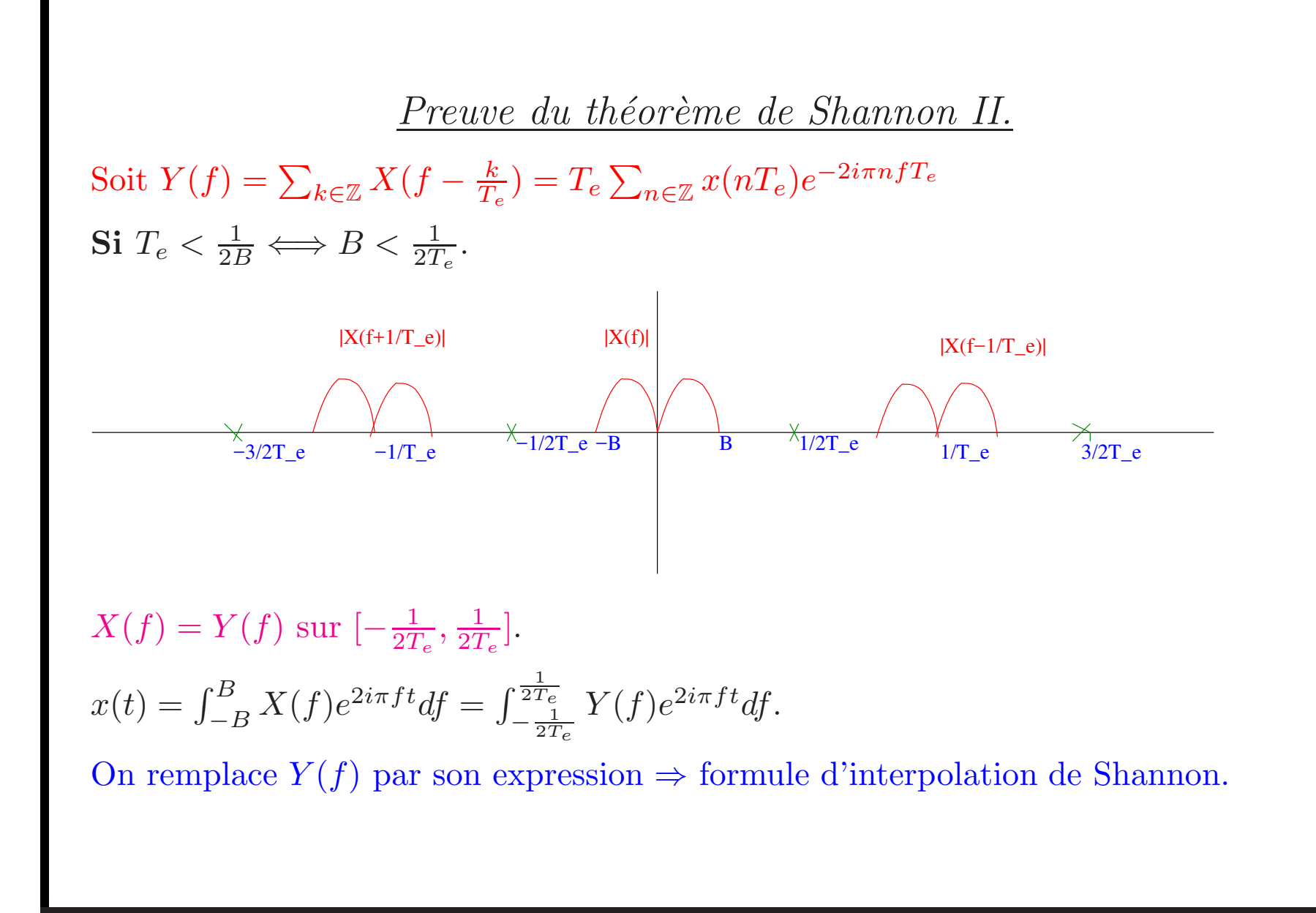

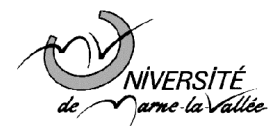

Application aux convertisseurs numériques analogiques I. Comment générer concrètement le signal  $x(t)$  à partir de la suite  $(x(nT_e))_{n\in\mathbb{Z}}$ . Soit  $h(t)$  une fonction telle que

$$
H(f) = 1 \text{ si } f \in [-B, B]
$$
  
= 0 si  $f \notin [-\frac{1}{2T_e}, \frac{1}{2T_e}]$ 

Alors :

$$
x(t) = T_e \sum_{n \in \mathbb{Z}} x(nT_e)h(t - nT_e)
$$

Si  $h(t) = \frac{\sin(\pi t/T)}{\pi t}$ , on retrouve la formule de Shannon.

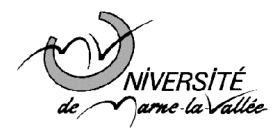

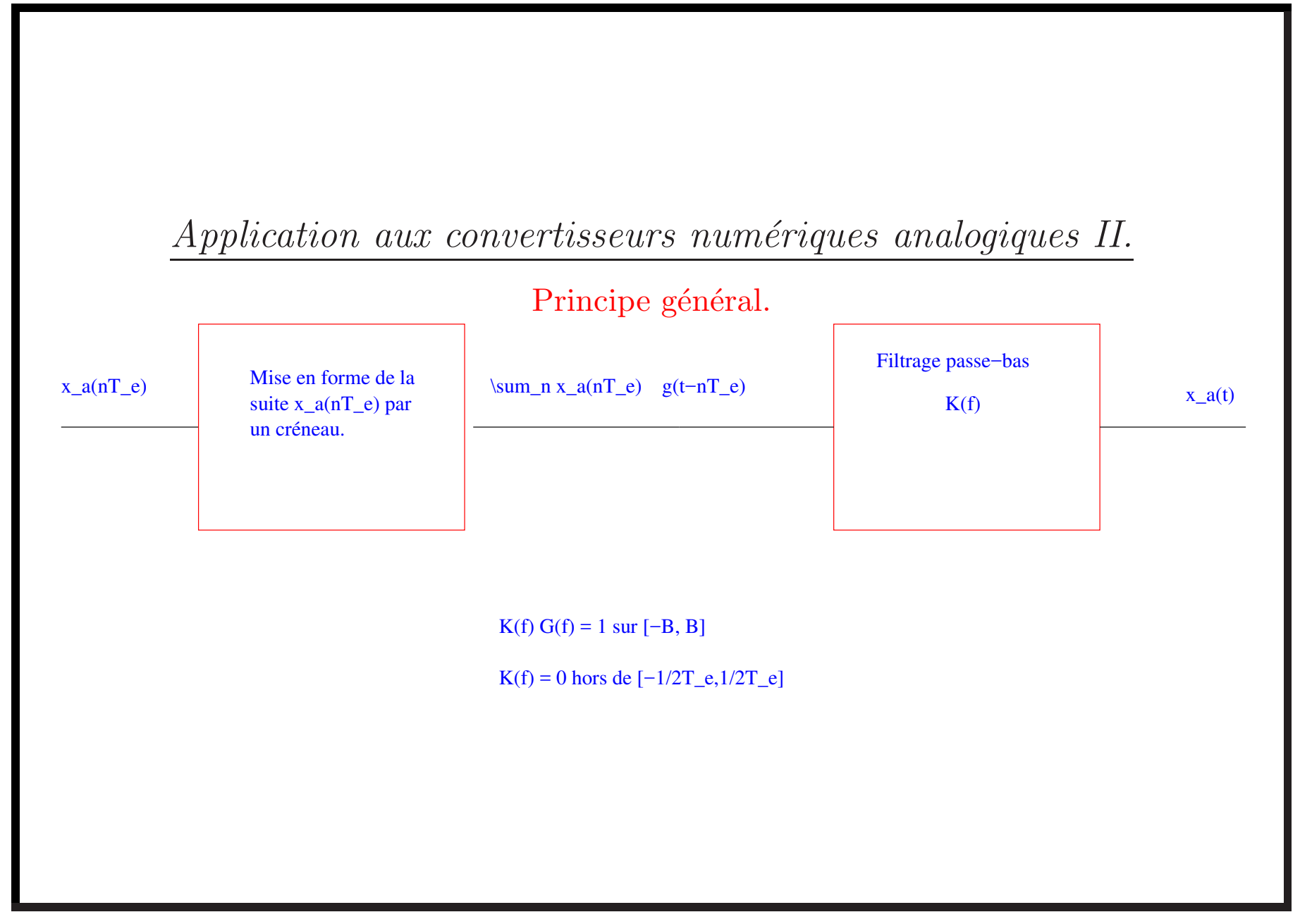

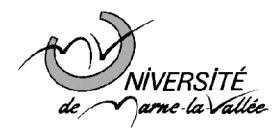

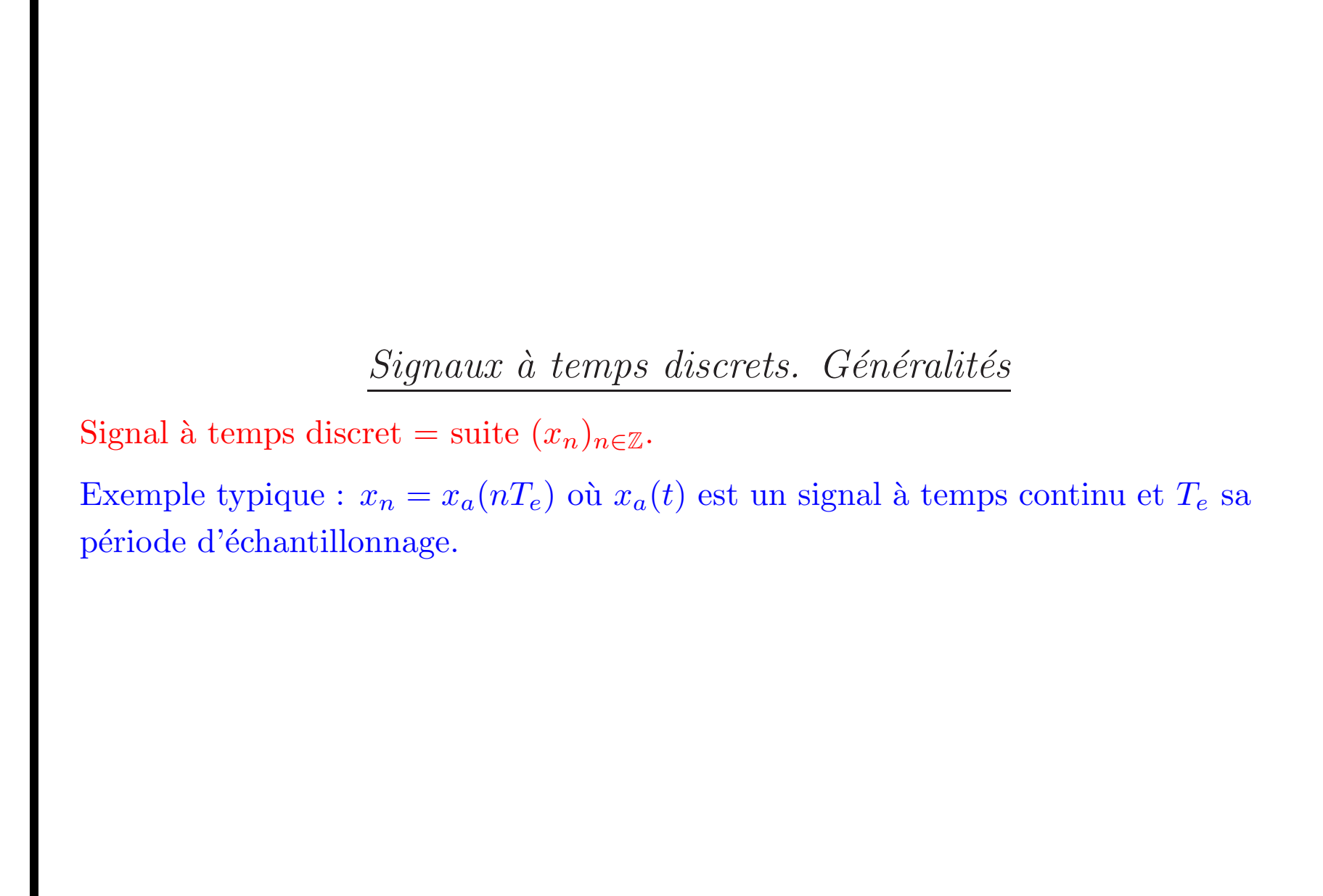

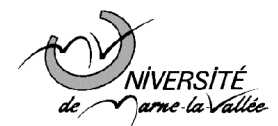

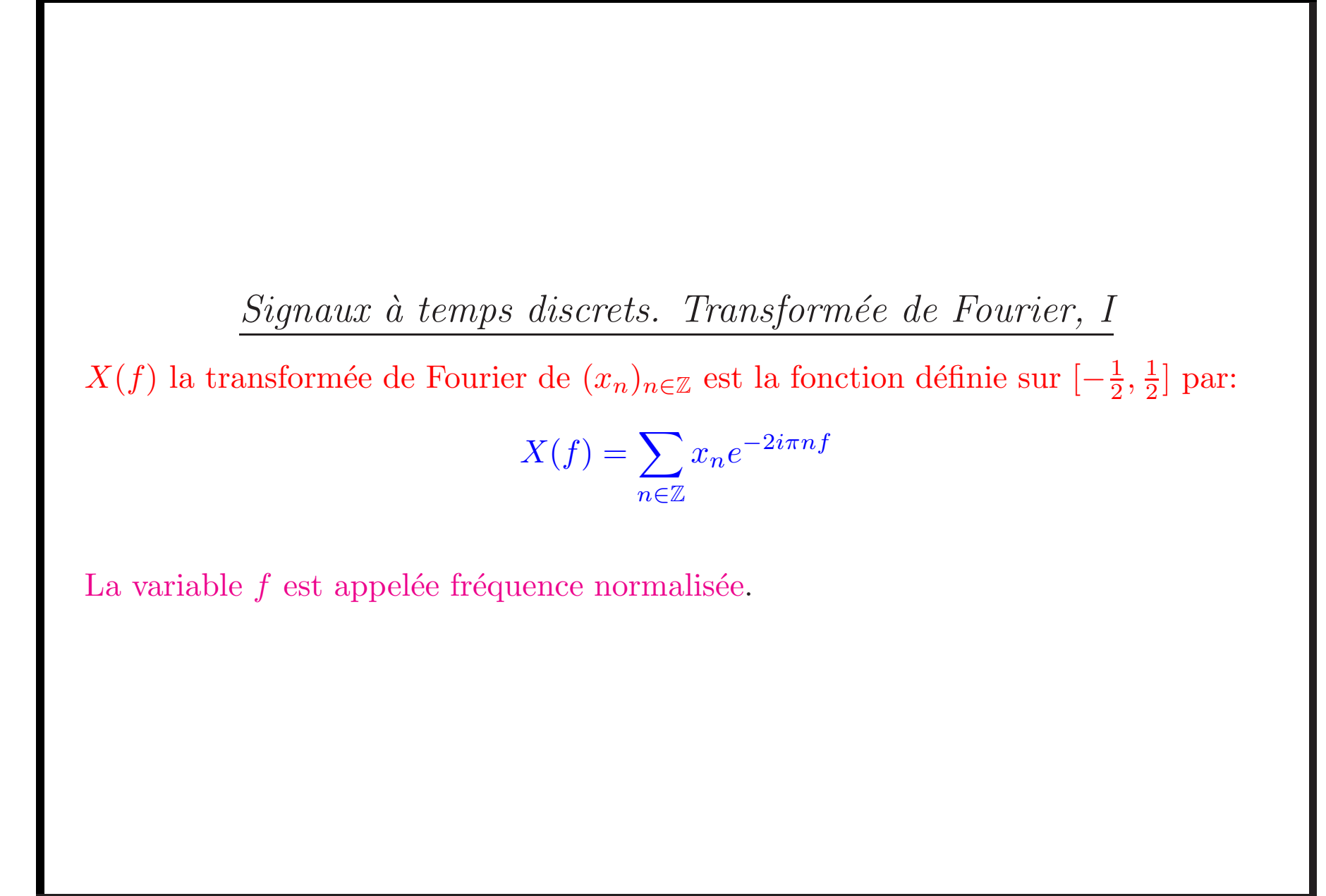

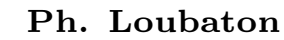

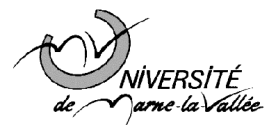

Signaux à temps discrets. Transformée de Fourier, II Justification de l'expression fréquence normalisée.  $x_n = x_a(nT_e)$  où  $x_a(t)$  est de bande passante  $[-B, B]$  et  $B < \frac{1}{2T_e}$ . Grâce à la formule de Poisson :  $X_a(\nu) = T_e \sum$  $n{\in}\mathbb{Z}$  $x_n e^{-2i\pi n\nu T_e}$  si  $\nu \in [-\frac{1}{2T_e}, \frac{1}{2T_e}]$ On pose alors  $f = vT_e = \frac{\nu}{F_e}$  qui appartient à  $[-1/2, 1/2]$ :  $X(f) = F_e X_a(fF_e)$  si  $f \in [-1/2, 1/2]$ Aux renormalisations près, TF du signal à temps discret  $(x_a(nT_e)_{n\in\mathbb{Z}} = \text{TF}$  du signal à temps continu  $x_a(t)$ .

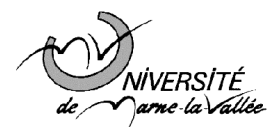

# Quelques propriétés de la TF.

Philosophie : mêmes types de propriétés que la TF des signaux à temps continu.

 $X(f) = \text{TF}$  de  $x = (x_n)_{n \in \mathbb{Z}}$ 

•  $x_n = \int_{-1/2}^{1/2} X(f) e^{2i\pi n f} df$  pour tout n

• TF de 
$$
(x_{n-n_0})_{n \in \mathbb{Z}} = e^{-2i\pi n_0 f} X(f)
$$

- TF de  $e^{2i\pi nf_0} = \delta(f f_0)$
- Si x est réel,  $X(-f) = X(f)^*$
- Si x est réel,  $x_n = \int_{-1/2}^{1/2} X(f) e^{2i\pi n f} df = \int_0^{1/2} C(f) \cos(2\pi n f + \phi(f)) df$  avec  $X(f) = \frac{C(f)}{2}e^{i\phi(f)}.$

• 
$$
X'(f) = -2i\pi \sum_n nx_n e^{-2i\pi n f} = -2i\pi \text{TF signal } (nx_n)_{n \in \mathbb{Z}}
$$

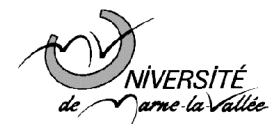

### Filtrage des signaux à temps discret I

Produit de convolution de signaux à temps discret  $x$  et  $y : z = x * y$ :

$$
z_n = \sum_{k \in \mathbb{Z}} x_k y_{n-k}
$$

Mêmes propriétés que dans le cas des signaux à temps continus: en particulier;

$$
TF de (x * y)_n = X(f)Y(f)
$$

On <sup>a</sup> aussi

TF de  $x_ny_n = (X * Y)(f)$ 

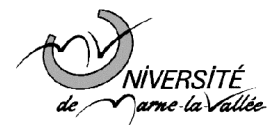

### Filtrage des signaux à temps discret II

- Filtre <sup>=</sup> dispositif tel que :
- $y_n = (h * x)_n = \sum_{k \in \mathbb{Z}} h_k x_{n-k}$
- $x$  est l'entrée du filtre,  $y$  la sortie du filtre, et  $h$  est sa réponse impulsionnelle.
	- Filtre à réponse impulsionnelle finie (RIF) si seuls un nombre fini de  $h_k$  sont non nuls
	- Filtre à réponse impulsionnelle infinie (RII) dans le cas contraire

Filtres le plus souvent causaux,  $h_k = 0, k < 0, y_n = (h * x)_n = \sum_{k=0}^{+\infty} h_k x_{n-k}$ 

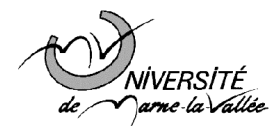

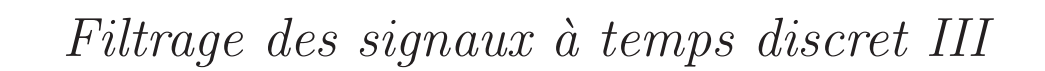

 $H(f) = \sum_{k=0}^{+\infty} h_k e^{-2i\pi k f}$  est la fonction de transfert.

Relation d'entrée / sortie dans le domaine fréquentiel :

 $Y(f) = H(f)X(f)$ 

Même utilisation que les filtres à temps continu : couper des bandes de fréquences.

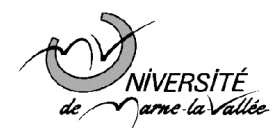

### Filtrage des signaux causaux.

Filtre causal, i.e. la réponse impulsionnelle h est un signal causal, i.e.  $h_n = 0$  si  $n < 0$ .

On met à l'entrée du filtre un signal causal  $u$ , et on appelle  $y$  le signal de sortie qui, par définition est le produit de convolution de  $u$  avec  $h$ .  $y$  est causal et est donné par

$$
y_n = (h * u)_n = \sum_{k=0}^n h_k u_{n-k}, \, n \ge 0 \tag{1}
$$

En terme de transformée de Fourier  $Y(f) = H(f)U(f)$  où  $H(f) = \sum_{k=0}^{+\infty} h_k e^{-2i\pi k f}$ est la fonction de transfert du filtre.

Question importante: pour calculer  $y_n$  à chaque instant n via la formule (11), il semble qu'il faille en général effectuer  $n$  opérations. Ceci n'est évidemment pas envisageable. C'est la raison pour laquelle on ne considère en pratique que des filtres pour lesquels on peut calculer  $y_n$  à chaque instant n en faisant un nombre  $d'$ opérations indépendant de n. Ces filtres sont ceux dont la fonction de transfert  $H(f)$  est une fraction rationnelle de la variable  $e^{-2i\pi f}$ .

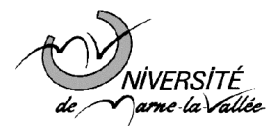

## Filtres à réponse impulsionnelle finie (RIF)

Ce sont les filtres pour lesquels tous les coefficients  $(h_k)_{k\geq 0}$  au delà d'un certain entier K sont nuls:  $h_k = 0$  si  $k > K$ .

Si  $n \geq K$ , l'équation (11) se met sous la forme:

$$
y_n = (h * u)_n = \sum_{k=0}^{K} h_k u_{n-k}, \ n \ge 0
$$
 (2)

Le calcul de  $y_n$  nécessite donc  $(K + 1)$  opérations pour tout  $n \geq K$ . La fonction de transfert du filtre  $H(f)$  est le polynôme de la variable  $e^{-2i\pi f}$  donné par  $H(f) = \sum_{k=0}^{K} h_k e^{-2i\pi k f}$  qui est bien une fraction rationnelle de  $e^{-2i\pi f}$ .

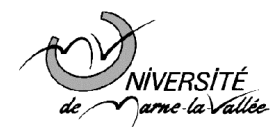

Filtres récursifs à réponse impulsionnelle infinie (RII)

### Exemple simple: filtre d'ordre 1

 $(u_n)_{n\geq 0}$  étant le signal causal d'entrée, on définit la sortie  $(y_n)_{n\geq 0}$  comme le signal causal vérifiant pour tout instant  $n \geq 0$  l'équation

$$
y_n - ay_{n-1} = u_n \tag{3}
$$

Comment calculer  $y_n$  pour chaque n ?

- Initialisation: pour  $n = 0$ , (13) donne  $y_0 = u_0$  car  $y_{-1} = 0$  du fait de la causalité de y.
- Pour  $n = 1$ , (13) donne  $y_1 ay_0 = u_1$ , d'où  $y_1 = ay_0 + u_1$ .
- Pour  $n = 2$ , même chose,  $y_2 = ay_1 + u_2$ .
- $y_0, \ldots, y_{n-1}$  ayant été préalablement calculés, on évalue  $y_n$  par  $y_n = ay_{n-1} + u_n.$
- Et on continue

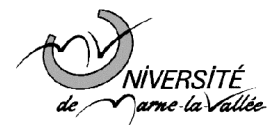

A chaque instant n, le calcul de  $y_n$  nécessite donc de mettre en oeuvre 1 multiplication (celle de  $y_{n-1}$  par a) et une accumulation (ajouter  $u_n$  à  $ay_{n-1}$ ). On convient souvent de considérer qu'une multiplication et une accumulation font une opération. On parle d'implémentation récursive.

En conclusion, il faut 1 opération pour calculer  $y_n$  pour chaque valeur de n.

Pourtant, nous allons voir dans le transparent suivant que la réponse impulsionnelle du filtre transformant u en y est la suite causale  $h_k = a^k$  pour tout k. Dans ces conditions,

 $y_n = \sum_{k=0}^n a^k u_{n-k}$ 

Si on calculait  $y_n$  directement comme cela, il faudrait à chaque instant n faire n opérations. L'implémentation récursive rend donc possible la mise en oeuvre pratique de ce filtre d'ordre 1.

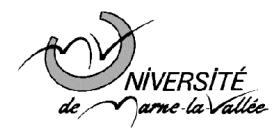

# Calcul de la fonction de transfert et de la réponse impulsionnelle

Comme  $y_n = ay_{n-1} + u_n$  pour tout  $n \geq 0$ , la transformée de Fourier du signal de gauche est égale à la transformée de Fourier du terme de droite. En utilisant la propriété que la transformée de Fourier du signal retardé d'une unité  $y_{n-1}$  est égale à  $e^{-2i\pi f}Y(f)$ , on obtient que  $Y(f) = ae^{-2i\pi f}Y(f) + U(f)$  c'est-à-dire

$$
Y(f) = \frac{1}{1 - ae^{-2i\pi f}} U(f)
$$
 (4)

On en déduit que

$$
H(f) = \frac{1}{1 - ae^{-2i\pi f}}
$$

Pour retrouver la réponse impulsionnelle, il faut développer  $H(f)$  sous la forme  $H(f) = \sum_{k=0}^{+\infty} h_k e^{-2ik\pi f}$ . Ici, il est clair que  $\frac{1}{1-ae^{-2i\pi f}} = \sum_{k=0}^{+\infty} a^k e^{-2ik\pi f} \text{ si } |ae^{-2i\pi f}| < 1, \text{ c'est-à-dire si } |a| < 1.$ Par conséquent,  $h_k = a^k$  pour tout  $k \geq 0$  si  $|a| < 1$ .

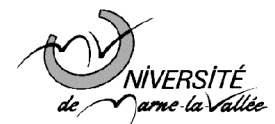

# Cas général

La sortie  $(y_n)_{n\geq 0}$  est définie comme la suite causale vérifiant l'équation récursive  $y_n + \sum_{k=1}^p a_k y_{n-k} = \sum_{l=0}^q b_l u_{n-l}$  Comment calculer  $y_n$  pour tout n?

- Initialisation  $y_0 = b_0 u_0$
- $y_1, \ldots, y_{n-1}$  ayant été calculé on évalue  $y_n$  par

$$
y_n = -\left(\sum_{k=1}^p a_k y_{n-k}\right) + \sum_{l=0}^q b_l u_{n-l}
$$

• La mise en oeuvre du filtre nécessite donc  $p + q + 1$  opérations

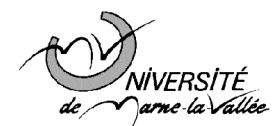

### Fonction de transfert

On écrit que les transformées de Fourier des signaux  $(y_n + \sum_{k=1}^p a_k y_{n-k})_{n\geq 0}$  et  $(\sum_{l=0}^q b_l u_{n-l})_{n\geq 0}$  coïncident.

On obtient donc

$$
Y(f) + \sum_{k=1}^{p} a_k e^{-2ik\pi f} Y(f) = \sum_{l=0}^{q} b_l e^{-2il\pi f} U(f)
$$
 (5)

ce qui donne

$$
Y(f) = H(f)U(f)
$$

avec

$$
H(f) = \frac{\sum_{l=0}^{q} b_l e^{-2il\pi f}}{1 + \sum_{k=1}^{p} a_k e^{-2ik\pi f}}
$$

 $H(f)$  est bien une fraction rationnelle de  $e^{-2i\pi f}$ . En conclusion:

Les filtres que l'on implémente en pratique sont ceux dont la fonction de transfert  $H(f)$  est une fraction rationnelle de  $e^{-2i\pi f}$ .

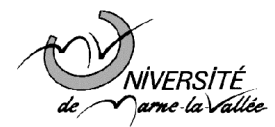

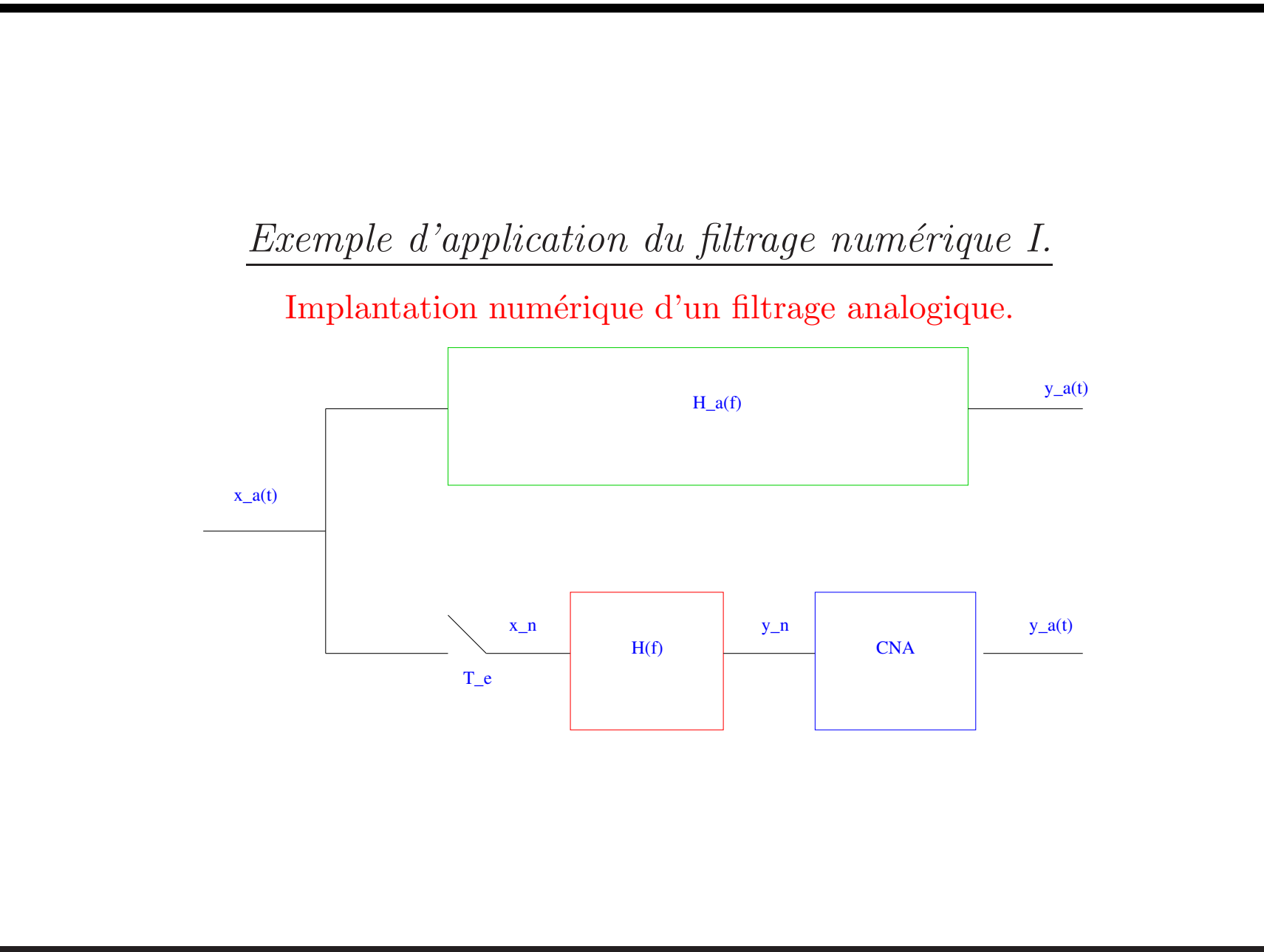

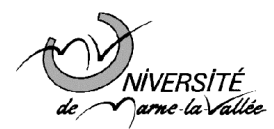

# Exemple d'application du filtrage numérique II.

Difficile, cher, et peu flexible de mettre en oeuvre un filtre analogique  $H_a(f)$ Le remplacer par :

- $\bullet$  Echantillonnage à une fréquence suffisante, puis quantification de l'entrée
- Filtre numérique tel que  $H(f) = H_a(fF_e)$
- Conversion num´erique / analogique de la sortie

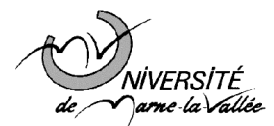

## Justification

 $y_n = y_a(nT_e)$  équivaut à dire que  $Y_a(\nu) = T_eY(\nu T_e)$  du fait de la formule de Poisson Il suffit donc de vérifier que si  $H(f) = H_a(fF_e)$ , alors  $Y_a(\nu) = T_eY(\nu T_e)$  ou de façon équivalente que  $Y(f) = F_eY_a(fF_e)$ 

- On a  $X_a(\nu) = T_e X(\nu T_e)$  ou encore  $X(f) = F_e X_a(f F_e)$ .
- $Y_a(\nu) = H_a(\nu)X_a(\nu)$  et  $Y(f) = H(f)X(f)$
- $H(f) = H_a(fF_e)$  implique  $Y(f) = H_a(fF_e)F_eX_a(fF_e) = F_eY_a(fF_e)$

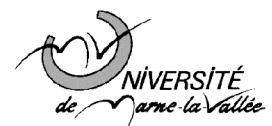

### Transformée en z des signaux causaux.

Motivation: beaucoup de signaux n'ont pas de transformée de Fourier Exemple typique: échelon unité d'Heaviside à temps discret défini par  $\Upsilon_n = 0, n < 0, \Upsilon_n = 1, n \geq 0$ 

#### Définition

- x un signal causal, i.e.  $x_n = 0, n < 0$ , ou  $x_n = x_n \Upsilon_n$  pour tout n
- $X(z) = \mathcal{Z}(x)(z) = \sum_{n=0}^{\infty} x_n z^{-n}$  où z est complexe
- Sauf cas pathologique, la somme définissant  $X(z)$  est bien définie (convergente) si  $|z^{-1}|$  est assez petit, ou si  $|z|$  est assez grand.

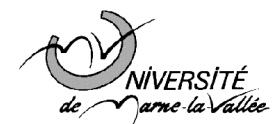

Ph. Loubaton

# Exemples à savoir par coeur

- $\delta_0 = 1$  et  $\delta_n = 0$  si  $n \neq 0$ ,  $\mathcal{Z}(\delta)(z) = 1$
- $\mathcal{Z}(\Upsilon)(z) = \sum_{n=0}^{+\infty} \Upsilon_n z^{-n} = \sum_{n=0}^{\infty} z^{-n}$  égal à  $\frac{1}{1-z^{-1}} = \frac{z}{z-1}$  si  $|z| > 1$ .
- $x_n = c^n \Upsilon_n$ ,  $X(z) = \sum_{n=0}^{+\infty} c^n z^{-n} = \sum_{n=0}^{+\infty} (cz^{-1})^n$  égal à  $\frac{1}{1-cz^{-1}} = \frac{z}{z-c}$  si  $|z| > |c|$
- $x_n = n c^n \Upsilon_n$ ,  $X(z) = \frac{cz}{(z-c)^2}$  voir lien transformée en z et dérivation pour une justification

#### Remarques

- Sur ces exemples: les transformées en  $z$  sont des fractions rationnelles de  $z$ , et  $c$ apparaît comme pôle de  $X(z)$
- On peut vérifier que  $\sum_{n=0}^{+\infty} |x_n| < +\infty$  si et seulement si  $|c| < 1$ .
- $\bullet$  Cette constatation s'avérera généralisable à tous les signaux dont les transformées en z sont des fractions rationnelles.

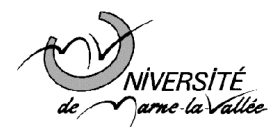

Ph. Loubaton

Propriétés de la transformée en z

- Linéarité:  $\mathcal{Z}(\alpha x + \beta y)(z) = \alpha X(z) + \beta Y(z)$
- Influence d'un retard entier  $n_0 \geq 0$  sur le signal,  $y_n = x_{n-n_0}$ , qui remarquons-le, est nul si  $n < n_0$ :  $Y(z) = z^{-n_0} X(z)$ , la multiplication par  $z^{-1}$  $\acute{e}$ quivaut à un retard d'une unité de temps.

• Transformée en z et dérivation,  $-z \frac{dX(z)}{dz} = \sum_{n=0}^{+\infty} n x_n z^{-n}$ 

• Transformée en  $z$  et produit de convolution: si  $x$  et  $u$  sont 2 signaux causaux,  $y = x * u$  est un signal causal, et pour  $n \geq 0$ , on a

$$
y_n = \sum_{k=0}^n x_k u_{n-k} = \sum_{k=0}^n u_k x_{n-k}, Y(z) = X(z)U(z)
$$
(6)

- $\lim_{z\to+\infty} X(z) = x_0$
- Lien transformée de Fourier / transformée de Laplace: si  $\sum_{n=0}^{+\infty} |x_n| < +\infty$ ,  $X(f) = \sum_{n=0} x_n e^{-2i\pi nf} = ((\mathcal{Z}(x)(z))_{z=e^{2i\pi f}}$ . Noter l'abus de notation  $X(f) = X(e^{2i\pi f})$  car on a noté la transformée de Fourier et la transformée en z de la même façon.

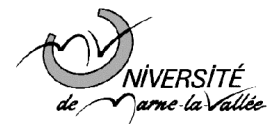

### Propriétés de la transformée en z, suite

- Retrouver le signal à partir de la transformée en  $z$  si  $X(z) = \frac{P(z)}{Q(z)}$  est une fraction rationnelle de z
- Remarque: x causal implique  $deg(P) \leq deg(Q)$  car sinon,  $X(z)$  tendrait vers l'infini quand  $z \to +\infty$ , ce qui serait contradictoire avec  $\lim_{z \to +\infty} X(z) = x_0$
- Faire une décomposition en éléments simples de  $X(z)$ , voir les calculs faits en cours
- Propriété importante: si les  $(c_i)$  sont les pôles de  $X(z)$ ,

$$
\sum_{n=0}^{+\infty} |x_n| < +\infty \Longleftrightarrow |c_i| < 1, \text{ pour tout } i \tag{7}
$$

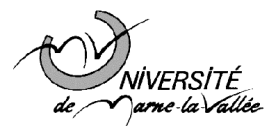

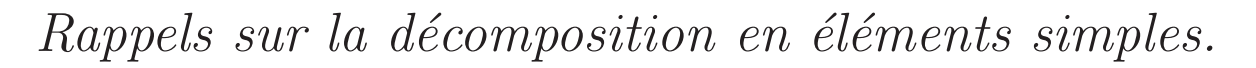

 $X(z) = \frac{P(z)}{Q(z)}$  fraction rationnelle avec  $deg(P) \leq deg(Q)$ Pôles de  $X(z) = z$ éros de  $Q(z)$ 

Si c est un pôle de  $X(z)$ :

- $\bullet$  c est qualifié de pôle simple, ou de pôle d'ordre de multiplicité 1, si  $Q(z) = (z - c)Q_1(z)$  avec  $Q_1(c) \neq 0$
- $\bullet$  c est qualifié de pôle d'ordre r, ou de pôle d'ordre de multiplicité r, si  $Q(z) = (z - c)^r Q_r(z)$  avec  $Q_r(c) \neq 0$

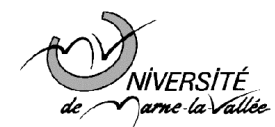

Ph. Loubaton

## Rappels sur la décomposition en éléments simples.

Cas où  $X(z)$  n'a que des pôles simples

On suppose que les pôles de  $X(z)$  sont simples. Soient  $c_1, \ldots, c_n$  ces pôles

Proposition: Il existe des constantes  $\mu, \lambda_1, \ldots, \lambda_n$  tels que  $X(z)$  se décompose sous la forme

$$
X(z) = \mu + \sum_{k=1}^{n} \frac{\lambda_k}{z - c_k}, \text{pour tout } z \in \mathbb{C}
$$
 (8)

 $\mu \in \mathbb{R}$  et pour chaque  $k, \lambda_k \in \mathbb{R}$  si  $c_k \in \mathbb{R}$  et  $\lambda_k \in \mathbb{C}$  si  $c_k \in \mathbb{C}$ .

Calcul des coefficients  $\lambda_1, \ldots, \lambda_n$  expliqué dans le cadre d'exemples à suivre pour  $\acute{e}$ viter des formules un peu lourdes.

Pour calculer  $\mu$ , on dit que (8) étant vérifié pour tout z, la limite quand  $z \to +\infty$ de  $X(z)$  est égale à la limite du terme de droite de (8).

 $\mu = \lim_{z \to +\infty} X(z) = x_0$  car pour chaque  $k, \frac{\lambda_k}{z - c_k} \to 0$  si  $z \to +\infty$ 

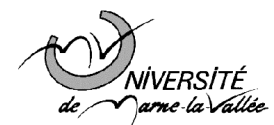

# Rappels sur la décomposition en éléments simples.

Cas où  $X(z)$  peut avoir un ou des pôles multiples

Supposons qu'un pôle  $c_k$  soit d'ordre 2

Le terme dû à  $c_k$  dans la décomposition en élément simple est du type:

 $\frac{\lambda_{k,1}}{z-c_k}+\frac{\lambda_{k,2}}{(z-c_k)^2}$ 

Supposons qu'un pôle  $c_k$  soit d'ordre 3

Le terme dû à  $c_k$  dans la décomposition en élément simple est du type:

 $\frac{\lambda_{k,1}}{z-c_k}+\frac{\lambda_{k,2}}{(z-c_k)^2}+\frac{\lambda_{k,3}}{(z-c_k)^3}$ 

Supposons qu'un pôle  $c_k$  soit d'ordre  $r$ 

Le terme dû à  $c_k$  dans la décomposition en élément simple est du type:

$$
\frac{\lambda_{k,1}}{z-c_k}+\frac{\lambda_{k,2}}{(z-c_k)^2}+\frac{\lambda_{k,3}}{(z-c_k)^3}+\ldots+\frac{\lambda_{k,r}}{(z-c_k)^r}
$$

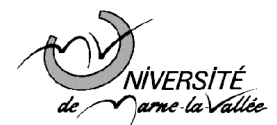

### Exemples

Cas où  $X(z)$  n'a que des pôles simples

$$
X(z) = \frac{z+b}{(z-c_1)(z-c_2)} = \mu + \frac{\lambda_1}{z-c_1} + \frac{\lambda_2}{z-c_2}
$$
(9)

$$
\mu = \lim_{z \to +\infty} X(z) = 0, X(z) = \frac{\lambda_1}{z - c_1} + \frac{\lambda_2}{z - c_2}
$$

Calcul de  $\lambda_1$ 

• On multiplie (9) à gauche et à droite par  $(z - c_1)$ 

• 
$$
(z - c_1)X(z) = \frac{z+b}{z-c_2} = \lambda_1 + (z - c_1) \frac{\lambda_2}{z-c_2}
$$

• On prend $z = c_1$  dans cette dernière égalité

• 
$$
\lambda_1 = \frac{b+c_1}{c_1-c_2} = [(z-c_1)X(z)]_{z=c_1}
$$

On fait de même pour  $\lambda_2 : \lambda_2 = [(z - c_2)X(z)]_{z=c_2} = \frac{b+c_2}{c_2-c_1}$ 

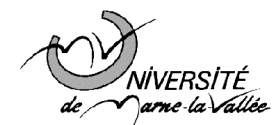

### Calcul du signal <sup>x</sup>

Pour  $i = 1, 2$ , calcul du signal dont  $X_i(z) = \frac{\lambda_i}{z - c_i}$  est la transformée en z

• 
$$
\frac{z}{z-c_i} = Y_i(z) = \mathcal{Z}(y_i)(z)
$$
 avec  $y_{i,n} = c_i^n \Upsilon_n$ 

$$
\bullet \ \frac{1}{z-c_i} = z^{-1} Y_i(z)
$$

• Multiplication par  $z^{-1}$  de la transformée en z, équivaut à un retard d'une unité de temps

• 
$$
\frac{1}{z-c_i} = \mathcal{Z}(x_i)(z)
$$
 avec  $x_{i,n} = y_{i,n-1}$ ,

$$
\bullet \ x_{i,n} = c_i^{n-1} \Upsilon_{n-1}
$$

 $X(z) = \lambda_1 X_1(z) + \lambda_2 X_2(z)$  implique  $x_n = \lambda_1 x_{1,n} + \lambda_2 x_{2,n}$ 

- $x_n = \lambda_1 c_1^{n-1} \Upsilon_{n-1} + \lambda_2 c_2^{n-1} \Upsilon_{n-1}$
- $x_0 = 0$  et  $x_n = \lambda_1 c_1^{n-1} + \lambda_2 c_2^{n-1}$  si  $n \ge 1$

Bien vérifier que  $\sum_{n=0}^{+\infty} |x_n| < +\infty$  a lieu si et seulement si  $|c_i| < 1$  pour  $i = 1, 2$ , voir propriété (7)

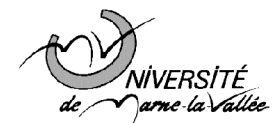

## Exemples

#### Cas où  $X(z)$  a un pôle double

$$
X(z) = \frac{z+b}{(z-c_1)^2(z-c_2)}, \ \mu = x_0 = 0
$$

Dans ce cas, la décomposition en éléments simples se met sous la forme

$$
X(z) = \frac{z+b}{(z-c_1)^2(z-c_2)} = \frac{\lambda_{1,1}}{z-c_1} + \frac{\lambda_{1,2}}{(z-c_1)^2} + \frac{\lambda_2}{z-c_2}
$$
(10)

avec:

• 
$$
\lambda_2 = [(z - c_2)X(z)]_{z=c_2} = \left[\frac{z+b}{(z-c_1)}\right]_{z=c_2} = \frac{c_2+b}{c_2-c_1}
$$
  
\n•  $\lambda_{1,2} = [(z - c_1)^2 X(z)]_{z=c_1} = \left[\frac{z+b}{(z-c_2)}\right]_{z=c_1} = \frac{c_1+b}{c_1-c_2}$   
\n•  $\frac{d}{dz} ((z - c_1)^2 X(z)) = \left[\frac{d}{dz} \left(\lambda_{1,2} + \lambda_{1,1}(z - c_1) + (z - c_1)^2 \frac{\lambda_2}{z - c_2}\right)\right]$   
\n• En prenant  $z = c_1$ :  $\lambda_{1,1} = \left[\frac{d}{dz} ((z - c_1)^2 X(z))\right]_{z=c_1} = -\frac{c_2+b}{(c_1-c_2)^2}$ 

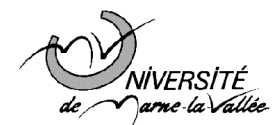

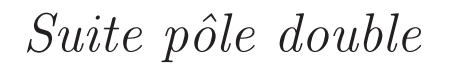

 $\frac{z c_1}{(z-c_1)^2} \leftrightarrow n c_1^n \Upsilon_n$ , donc

$$
\frac{1}{(z-c_1)^2} \leftrightarrow \frac{1}{c_1}(n-1) c_1^{n-1} \Upsilon_{n-1} = (n-1) c_1^{n-2} \Upsilon_{n-1}
$$

Finalement, on trouve que  $x_n = \lambda_{1,2} (n-1) c_1^{n-2} \Upsilon_{n-1} + \lambda_{1,1} c_1^{n-1} \Upsilon_{n-1} + \lambda_2 c_2^{n-1} \Upsilon_{n-1}$ , ou encore  $x_0 = 0$  et  $x_n = \lambda_{1,2} c_1^{n-1} + \lambda_{1,1} (n-1) c_1^{n-2} + \lambda_2 c_2^{n-1}$  pour  $n \ge 1$ Remarquer de nouveau que  $\sum_{n=0}^{+\infty} |x_n| < +\infty$  a lieu si et seulement si  $|c_i| < 1$  pour  $i = 1, 2$ , voir propriété (7)

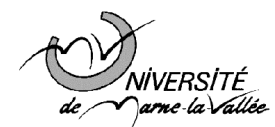

### Filtrage des signaux causaux.

Filtre causal, i.e. la réponse impulsionnelle h est un signal causal, i.e.  $h_n = 0$  si  $n < 0$ .

On met à l'entrée du filtre un signal causal  $u$ , et on appelle  $y$  le signal de sortie qui, par définition est le produit de convolution de  $u$  avec  $h$ .  $y$  est causal et du fait de la formule (6)

$$
y_n = (h * u)_n = \sum_{k=0}^n h_k u_{n-k}, \, n \ge 0 \tag{11}
$$

En terme de transformée en  $z$ :

 $Y(z) = H(z)U(z)$  où  $H(z) = \sum_{k=0}^{+\infty} h_k z^{-k}$  est la fonction de transfert du filtre. Question importante: pour calculer  $y_n$  à chaque instant n via la formule (11), il semble qu'il faille en général effectuer  $n$  opérations. Ceci n'est évidemment pas envisageable. C'est la raison pour laquelle on ne considère en pratique que des

filtres pour lesquels on peut calculer  $y_n$  à chaque instant n en faisant un nombre  $d'$ opérations indépendant de n. Ces filtres sont ceux dont la fonction de transfert  $H(z)$  est rationnelle.

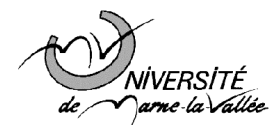

# Filtres à réponse impulsionnelle finie (RIF)

Ce sont les filtres pour lesquels tous les coefficients  $(h_k)_{k>0}$  au delà d'un certain entier K sont nuls:  $h_k = 0$  si  $k > K$ .

Si  $n \geq K$ , l'équation (11) se met sous la forme:

$$
y_n = (h * u)_n = \sum_{k=0}^{K} h_k u_{n-k}, \, n \ge 0 \tag{12}
$$

Le calcul de  $y_n$  nécessite donc  $(K + 1)$  opérations pour tout  $n \geq K$ . La fonction de transfert du filtre  $H(z)$  est le polynôme de la variable  $z^{-1}$  donné par  $H(z) = \sum_{k=0}^{K} h_k z^{-k}$ , ce que l'on peut mettre sous la forme  $H(z) = z^{-K} \left( \sum_{k=0}^{K} h_k z^{K-k} \right) = \frac{\sum_{k=0}^{K} h_k z^{K-k}}{z^{K}}$  qui est bien une fraction rationnelle de <sup>z</sup>.

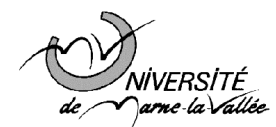

Filtres récursifs à réponse impulsionnelle infinie (RII)

### Exemple simple: filtre d'ordre 1

 $(u_n)_{n\geq 0}$  étant le signal causal d'entrée, on définit la sortie  $(y_n)_{n\geq 0}$  comme le signal causal vérifiant pour tout instant  $n \geq 0$  l'équation

$$
y_n - ay_{n-1} = u_n \tag{13}
$$

Comment calculer  $y_n$  pour chaque n ?

- Initialisation: pour  $n = 0$ , (13) donne  $y_0 = u_0$  car  $y_{-1} = 0$  du fait de la causalité de y.
- Pour  $n = 1$ , (13) donne  $y_1 ay_0 = u_1$ , d'où  $y_1 = ay_0 + u_1$ .
- Pour  $n = 2$ , même chose,  $y_2 = ay_1 + u_2$ .
- $y_0, \ldots, y_{n-1}$  ayant été préalablement calculés, on évalue  $y_n$  par  $y_n = ay_{n-1} + u_n.$
- Et on continue

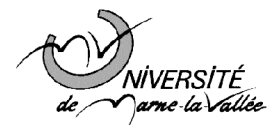

A chaque instant n, le calcul de  $y_n$  nécessite donc de mettre en oeuvre 1 multiplication (celle de  $y_{n-1}$  par a) et une accumulation (ajouter  $u_n$  à  $ay_{n-1}$ ). On convient souvent de considérer qu'une multiplication et une accumulation font une opération. On parle d'implémentation récursive.

En conclusion, il faut 1 opération pour calculer  $y_n$  pour chaque valeur de n.

Pourtant, nous allons voir dans le transparent suivant que la réponse impulsionnelle du filtre transformant u en y est la suite causale  $h_k = a^k$  pour tout k. Dans ces conditions,

 $y_n = \sum_{k=0}^n a^k u_{n-k}$ 

Si on calculait  $y_n$  directement comme cela, il faudrait à chaque instant n faire n opérations. L'implémentation récursive rend donc possible la mise en oeuvre pratique de ce filtre d'ordre 1.

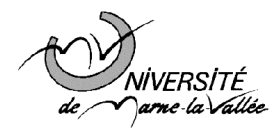

### Calcul de la fonction de transfert et de la réponse impulsionnelle

Comme  $y_n = ay_{n-1} + u_n$  pour tout  $n \geq 0$ , la transformée en z du signal de gauche est égale à la transformée en  $z$  du terme de droite. En utilisant la propriété que la transformée en z du signal retardé d'une unité  $y_{n-1}$  est égale à  $z^{-1}Y(z)$ , on obtient que

$$
Y(z) = az^{-1}Y(z) + U(z)
$$
 (14)

c'est-à-dire

$$
Y(z) = \frac{1}{1 - az^{-1}}U(z) = \frac{z}{z - a}U(z)
$$
\n(15)

On en déduit que

$$
H(z) = \frac{1}{1 - az^{-1}} = \frac{z}{z - a}
$$

Pour retrouver la réponse impulsionnelle, il faut développer  $H(z)$  sous la forme  $H(z) = \sum_{k=0}^{+\infty} h_k z^{-k}$  pour |z| assez grand. Ici, il est clair que  $\frac{1}{1-az^{-1}} = \sum_{k=0}^{+\infty} a^k z^{-k}$  si  $|az^{-1}| < 1$ , c'est-à-dire si  $|z| > |a|$ . Par conséquent,  $h_k = a^k$  pour tout  $k \geq 0$ .

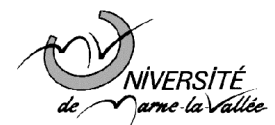

# Cas général

La sortie  $(y_n)_{n\geq 0}$  est définie comme la suite causale vérifiant l'équation récursive  $y_n + \sum_{k=1}^p a_k y_{n-k} = \sum_{l=0}^q b_l u_{n-l}$  Comment calculer  $y_n$  pour tout n?

- Initialisation  $y_0 = b_0 u_0$
- $y_1, \ldots, y_{n-1}$  ayant été calculé on évalue  $y_n$  par

$$
y_n = -\left(\sum_{k=1}^p a_k y_{n-k}\right) + \sum_{l=0}^q b_l u_{n-l}
$$

• La mise en oeuvre du filtre nécessite donc  $p + q + 1$  opérations

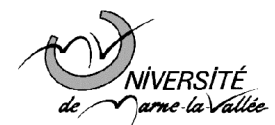

### Fonction de transfert

On écrit que les transformées en z des signaux  $(y_n + \sum_{k=1}^p a_k y_{n-k})_{n\geq 0}$  et  $(\sum_{l=0}^q b_l u_{n-l})_{n\geq 0}$  coïncident.

On obtient la généralisation de  $(15)$ :

$$
Y(z) + \sum_{k=1}^{p} a_k z^{-k} Y(z) = \sum_{l=0}^{q} b_l z^{-l} U(z)
$$
 (16)

ce qui donne

$$
Y(z) = H(z)U(z)
$$

avec

$$
H(z) = \frac{\sum_{l=0}^{q} b_l z^{-l}}{1 + \sum_{k=1}^{p} a_k z^{-k}}
$$

 $H(z)$  est bien une fraction rationnelle de  $z^{-1}$ , donc de z. En conclusion:

Les filtres que l'on implémente en pratique sont ceux dont la fonction de transfert  $H(z)$  est rationnelle.

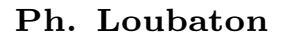

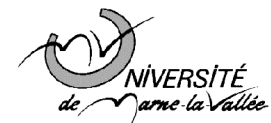

#### Stabilité des filtres

### **Définition 1** On dit qu'un filtre est stable si tout entrée bornée produit une sortie bornée.

En pratique, tout filtre doit être stable. Sinon, mathématiquement, il existerait des entrées bornées générant des sorties que ne le sont pas. Par exemple, si on considère le filtre récursif d'ordre 1  $y_n = ay_{n-1} + u_n$  avec  $a > 1$ , nous avons vu que  $y_n = \sum_{k=0}^n a^k u_{n-k}$ . Si l'entrée est  $u_n = \Upsilon_n$ , qui, bien sur, est bornée, la sortie  $y_n$ à chaque instant n est donnée par  $y_n = \sum_{k=0}^n a^k = \frac{a^{n+1}-1}{a-1}$  qui tend vers l'infini. En pratique, le processeur qui va calculer  $y_n$  ne générera évidemment pas un signal tendant vers l'infini car des phénomènes d'écrêtage vont apparaître: les processeurs manient des mots binaires dont le nombre de bits, disons  $N_b$ , est fixe. Cela veut dire que le nombre maximum représentable par le processeur est  $2^{N_b}$ . Toute quantité mathématiquement plus grande que  $2^{N_b}$  sera écrêtée à  $2^{N_b}$ . Cela signifie qu'en pratique, dans le cadre de cet exemple, le filtre va calculer  $\max(y_n, 2^{N_b})$ . Cela veut dire qu'un filtre instable peut produire des signaux non conformes aux  $équations$  mathématiques qui le définisse.

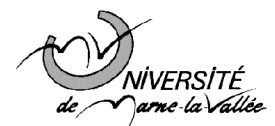

### $Caract\'erisation de la stabilit\'e.$

**Résultat 1** Un filtre de réponse impulsionnelle  $(h_k)_{k\geq 0}$  est stable si et seulement  $\left|s\right| \sum_{k=0}^{+\infty} |h_k| < +\infty$ 

La propriété (7) implique donc le critère de stabilité important suivant:

**Résultat 2** Un filtre de réponse impulsionnelle  $(h_k)_{k\geq0}$  dont la fonction de transfert  $H(z)$  est rationnelle est stable si et seulement si tous les pôles  $(c_i)$  de  $H(z)$  sont de modules strictement plus petit que 1.

Par exemple, si  $H(z) = \frac{1}{1 - az^{-1}} = \frac{z}{z-a}$ , le filtre est stable si et seulement si  $|a| < 1$ .

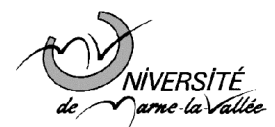

# Notions sur la synthèse filtres numériques.

Dans ce contexte, on cherche un filtre numérique dont la fonction de transfert  $H(z)$ est rationnelle.

Il s'agit de trouver  $H(z) = \frac{\sum_{l=0}^{q} b_l z^{-l}}{1+\sum_{k=1}^{p} a_k z^{-k}}$  de façon à ce que:

- $H(z)$  soit un filtre stable
- $|H(f)| = |H(e^{2i\pi f})|$  soit conforme à un gabarit
- $\bullet$  Exemple de gabarit pour un filtre passe-bas de fréquence de coupure  $B$ .

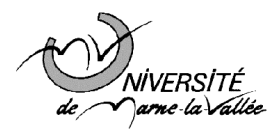

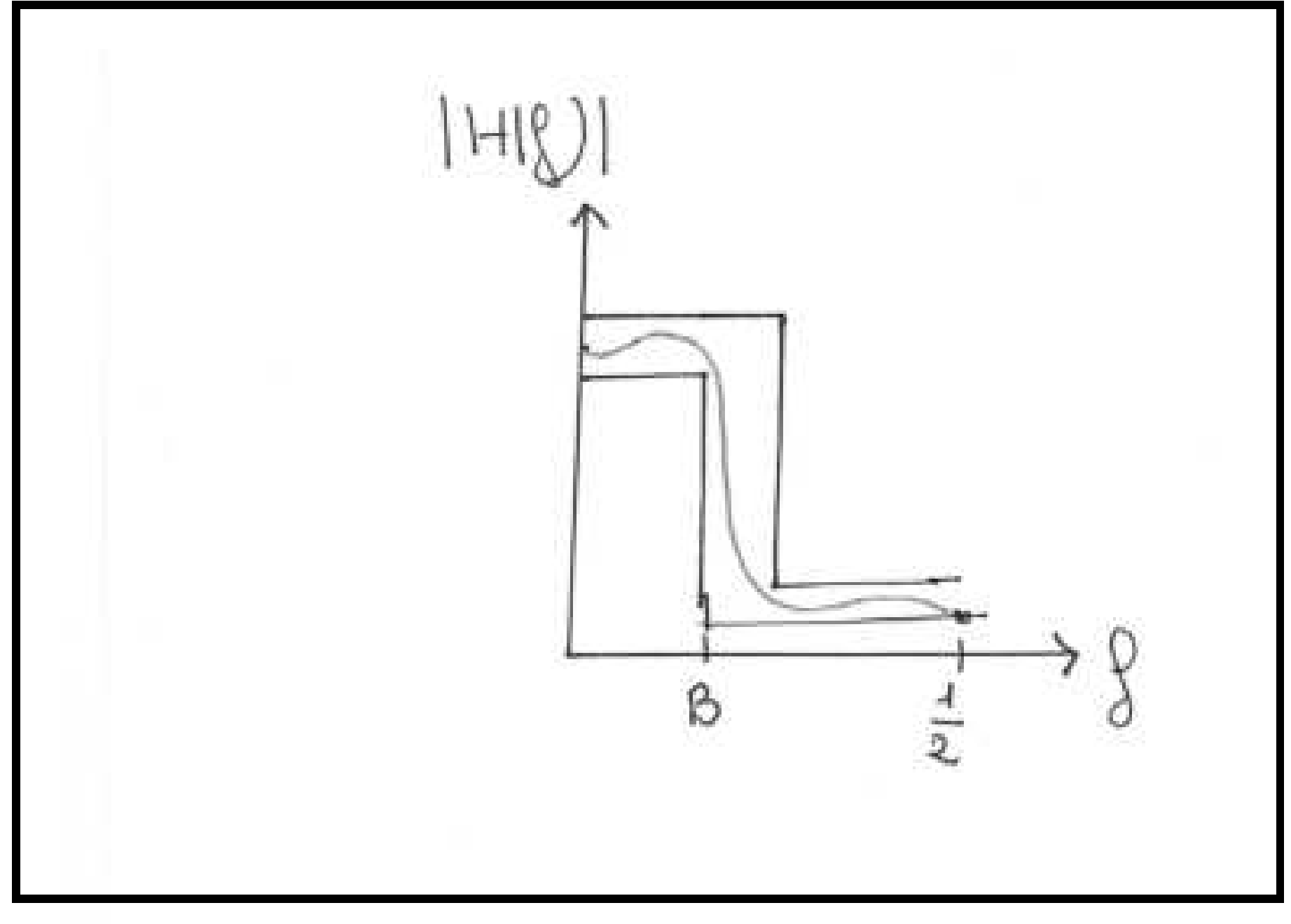

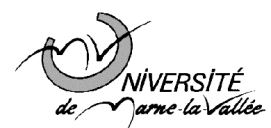

### Logiciels existants

Nombreux logiciels existants pour résoudre des problèmes de ce type:

- Algorithmes d'optimisation
- Déterminent  $p, q$  et les coefficients

On peut choisir a priori d'utiliser des filtres RII ou FIR  $(H(z) = \sum_{k=0}^{K} h_k z^{-k}).$ 

- Choix FIR: filtre automatiquement stable, possibilité d'avoir une phase linéaire (voir plus loin), mais pour un gabarit donné, la valeur de K peut être beaucoup plus grande que  $p + q + 1$  si on utilise un filtre RII récursif. La complexité de mise en oeuvre peut être plus importante.
- Choix RII: pour un gabarit donné, permet d'avoir  $p + q + 1$  pas trop grand, donc complexité de mise en oeuvre raisonnable. Le contrôle de la stabilité peut être problématique pour tout un tas de raisons

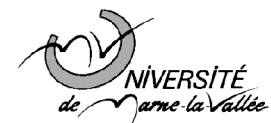

### $Filtres \doteq \phi$  phase linéaire.

Motivation Prenons un filtre passe-bas de fréquence de coupure  $B$  respectant le gabarit précédent. On aimerait que ce filtre ne distorde pas un signal  $u$  dont la bande passante est l'intervalle  $[0, B]$  (c'est-à-dire un signal dont la transformée de Fourier  $U(f)$  est nulle si  $f > B$ ). En travaillant en transformée de Fourier, cela voudrait dire que

### $U(f) \simeq H(f)U(f) = |H(f)|U(f)Arg(H(f))$

pour tout  $f \in [0, 1/2]$ . Comme la bande passante de u est  $[0, B]$  et que  $|H(f)| \simeq 1$ si pour tout  $f \in [0, B]$ , on peut dire que  $|H(f)|U(f) \simeq U(f)$ . Par conséquent, on aimerait que

### $U(f) \simeq U(f)Arg(H(f))$

condition réalisée si Arg $(H(f)) \simeq 1$  pour tout  $f \in [0, B]$ . Cette condition introduit une condition beaucoup trop forte, très difficile à approcher en pratique. Dans ces conditions, le signal de sortie du filtre va être en général une version très distordue de <sup>u</sup>.

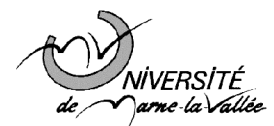

### Filtres à phase linéaire.

**Définition 2** On dit qu'un filtre de fonction de transfert  $H(f)$  est à phase linéaire si  $Arg(H(f)) = -2\pi Pf$  pour tout f, où P est un entier.

Si notre filtre  $H(f)$  est à phase linéaire,

 $|H(f)|U(f)Arg(H(f)) \simeq U(f)e^{-2i\pi P f}$ 

En d'autres termes, lorsque l'on fait passer le signal <sup>u</sup> dans le filtre, le signal de sortie va être à peu près le signal  $u$  retardé de  $P$  unité de temps. Cette distorsion n'est absolument pas génante en pratique.

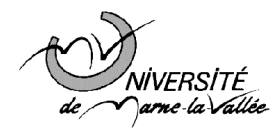

# Comment réaliser un filtre à phase linéaire ?

Prendre un filtre RIF  $H(z) = \sum_{k=0}^{2P} h_k z^{-k}$  dont les coefficients vérifient la condition de symétrie

$$
h_{P+1} = h_{P-1}, h_{P+2} = h_{P-2}, \dots, h_{2P} = h_0
$$

c'est-à-dire  $h_{2P-k} = h_k$  pour tout  $k = 0, \ldots, 2P$ .

On peut voir sans trop de peine que

$$
H(f)e^{2i\pi P f} = h_P + 2\sum_{k=1}^{P} h_{P-k} \cos(2\pi k f)
$$

Par conséquent,  $H(f)e^{2i\pi P f}$  est un réel. Si ce réel est positif pour tout f, c'est-à-dire si

$$
h_P + 2\sum_{k=1}^{P} h_{P-k} \cos(2\pi k f) \ge 0
$$

pour tout f, alors,  $|H(f)| = h_P + 2\sum_{k=1}^P h_{P-k} \cos(2\pi k f)$  et  $Arg(H(f)) = -2i\pi P f.$